実際の画面と異なる場合がございます。

Q1 ログオンできません。

A1-1 エラーコードをご確認ください。

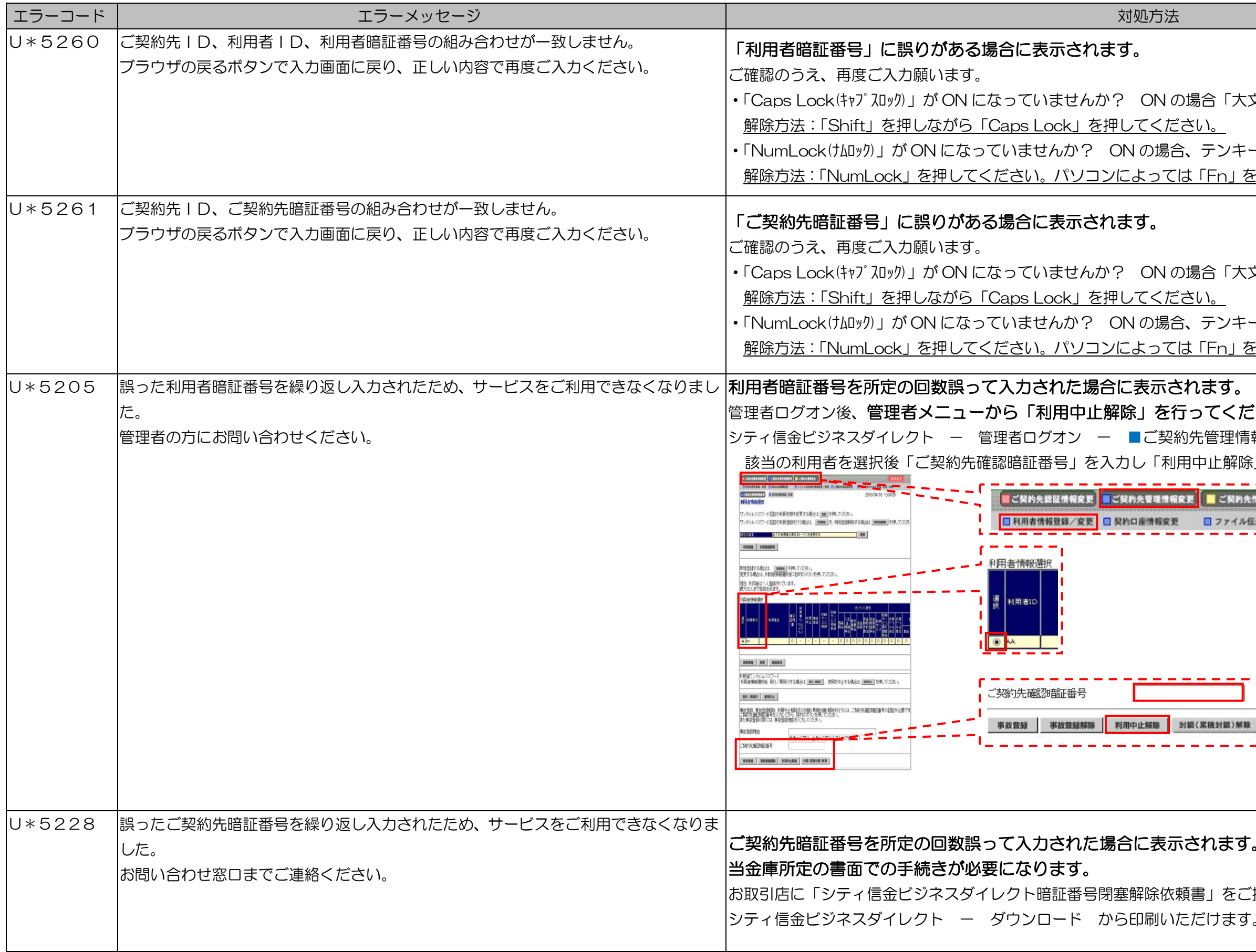

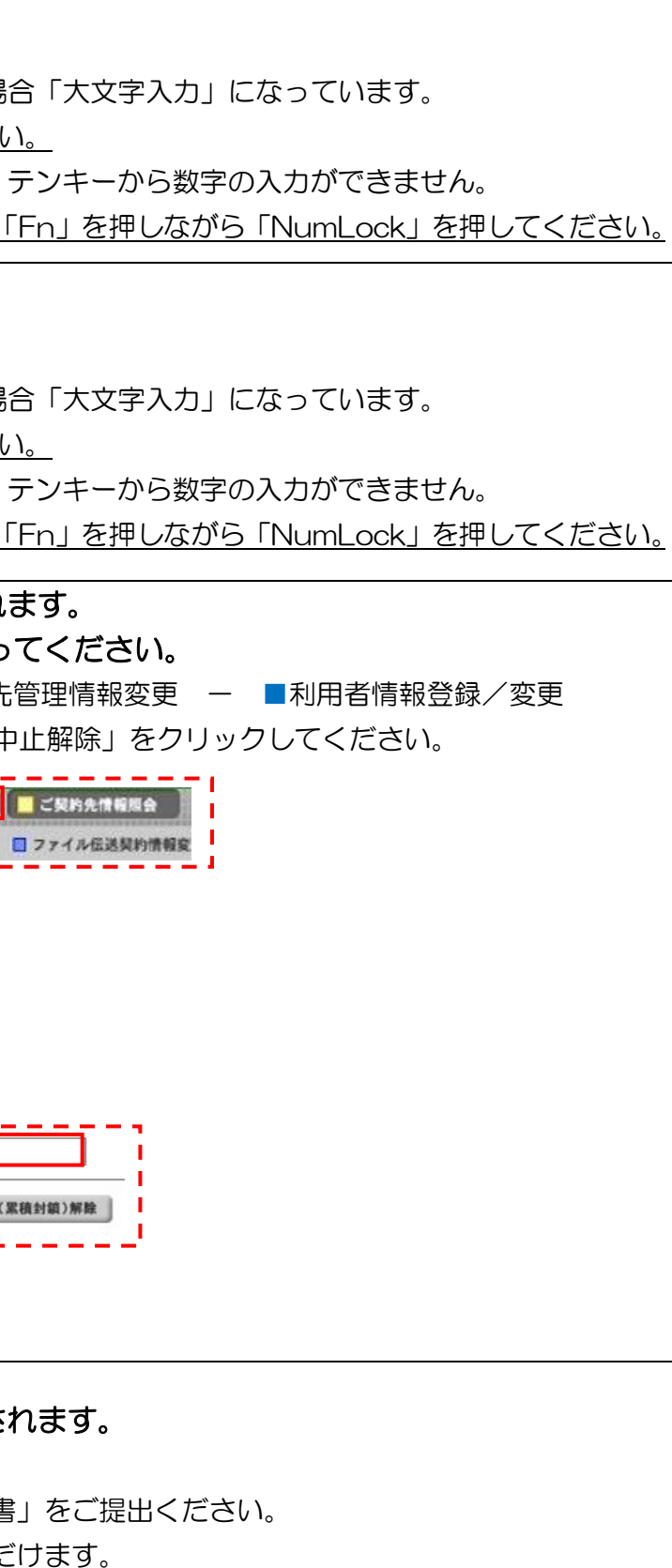

実際の画面と異なる場合がございます。

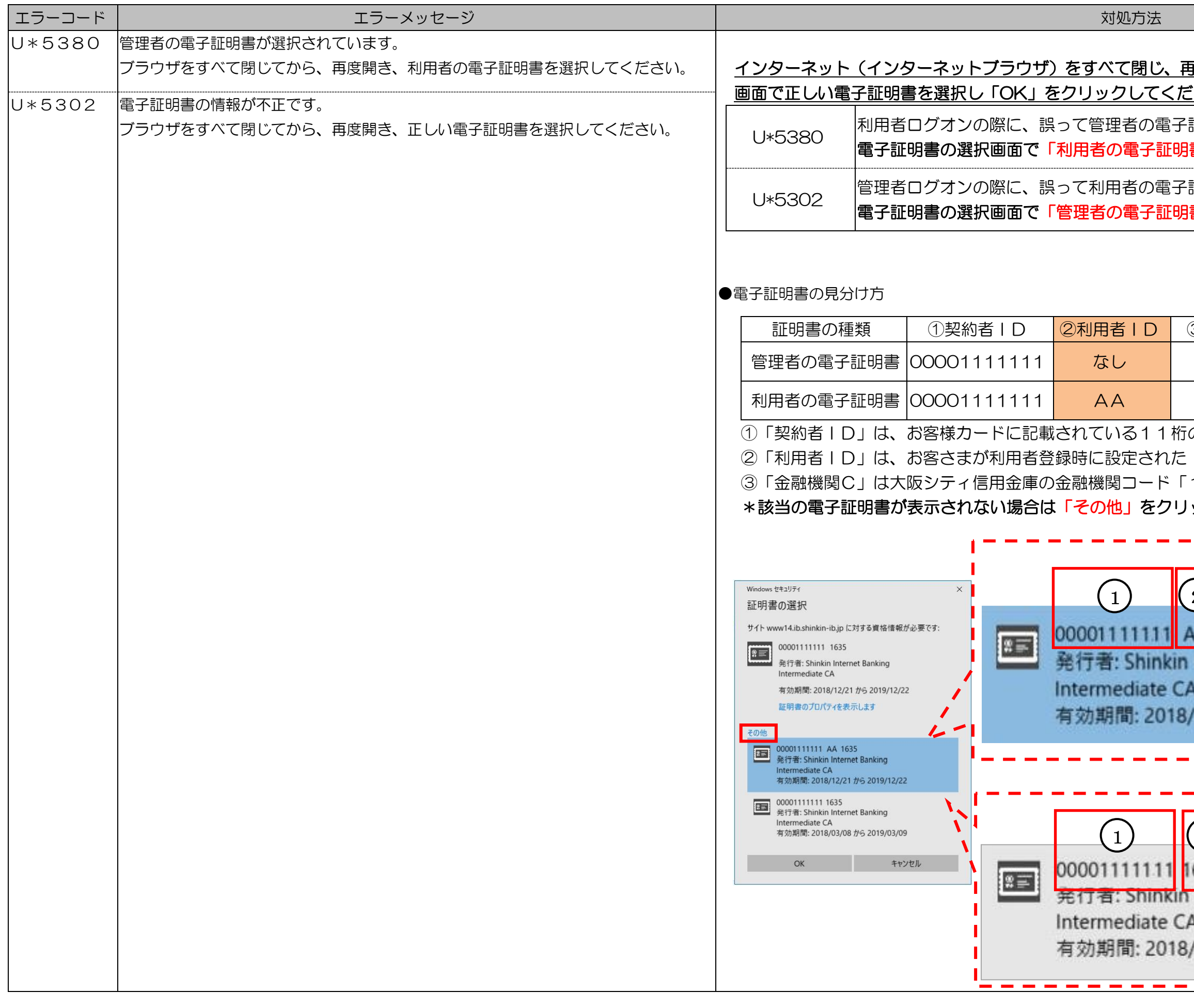

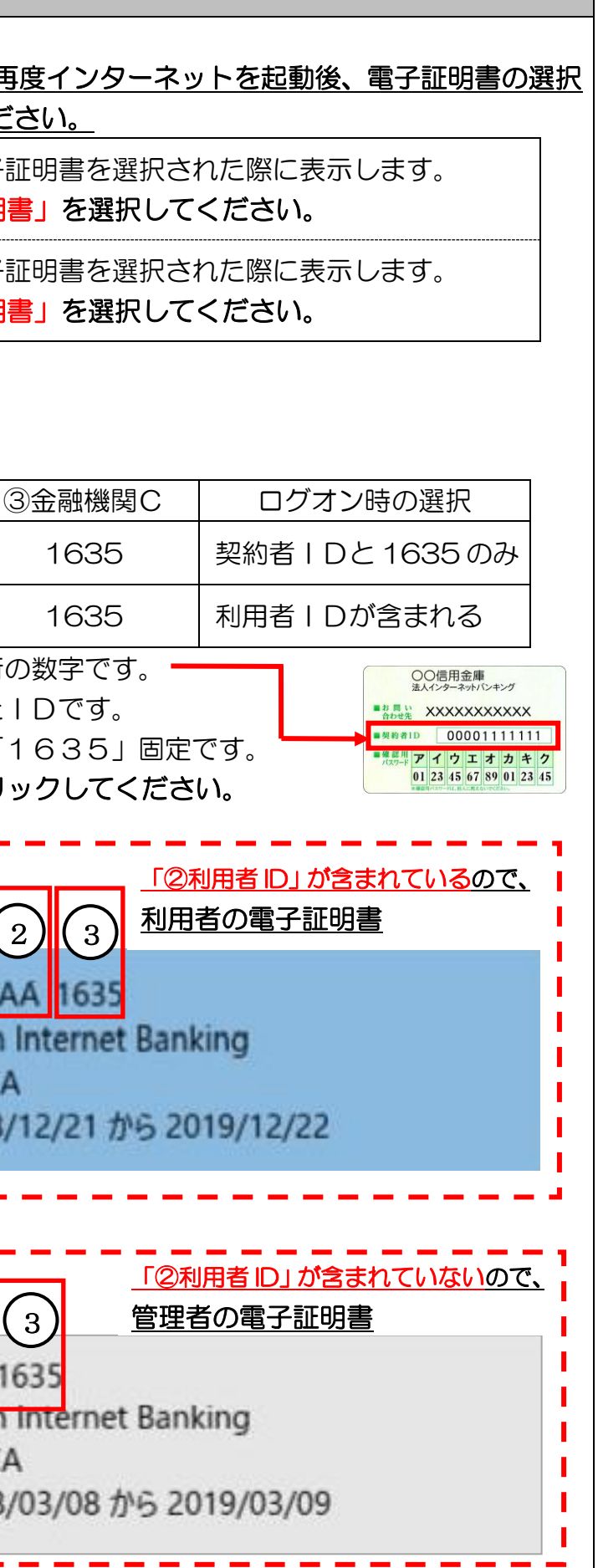